## Störskyddstransformatorer 1-fas, små bärbara, plastkapslade

Transformatorerna är plastkapslade. I utrustningen ingår nätsladd och automatsäkring på primärsidan samt uttag för stickpropp på sekundärsidan. Färg: matt grå

Lämpar sig vid persondatorer och andra apparater med låg effekt för dämpning av nätstörningar och isolering från nätet. Dämpningen av i synnerhet transienter och "common-mode-störningar" är god.

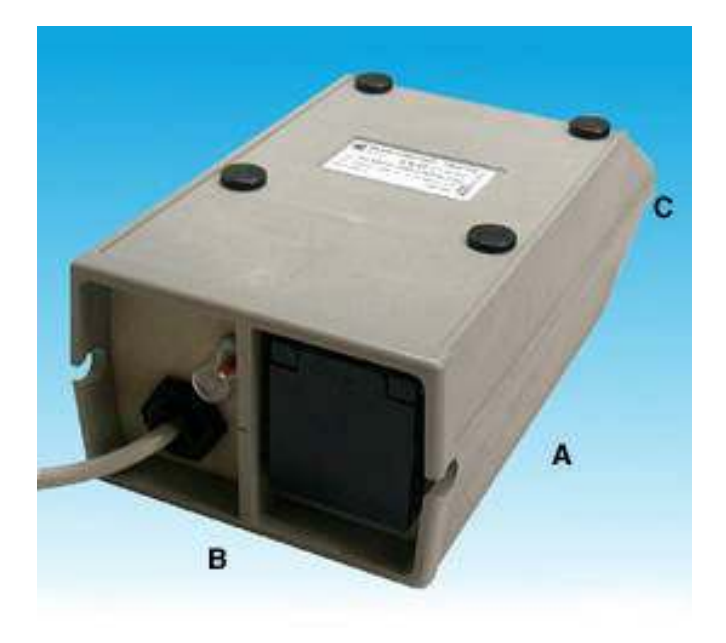

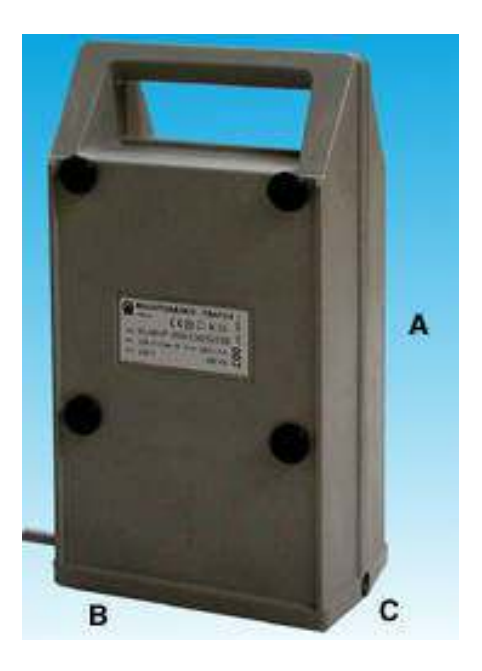

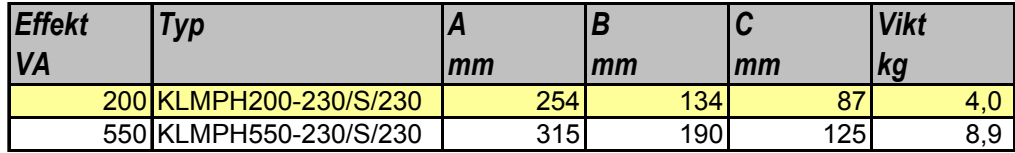

UNITRAFO Electric AB, Askims Industriväg 1 A, 436 34 Askim, tel 031-68 56 20, fax 031-68 58 11 UNITRAFO

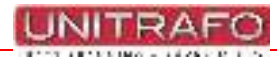